## **quick test on calculations for anonymous users - online**

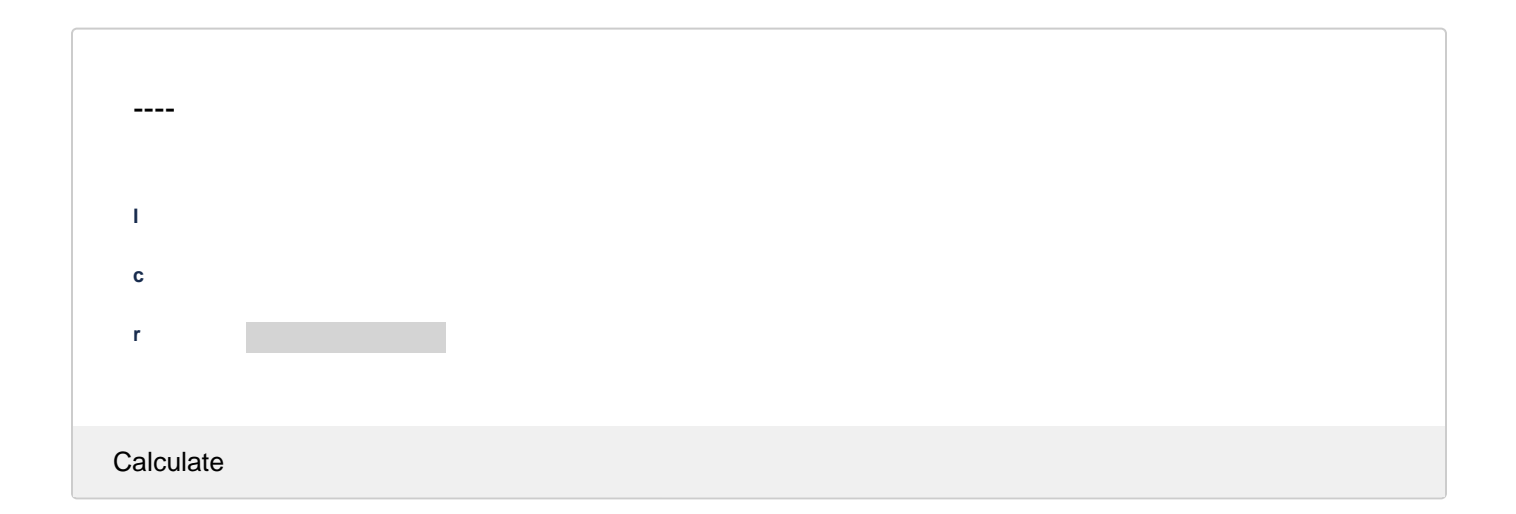

## Source code

```
<ac:structured-macro ac:macro-id="93c4237d-90bb-4160-939e-dd9a948c3494" ac:name="confiform" ac:schema-version="
1">
  <ac:parameter ac:name="formName">VSPCalc1</ac:parameter>
  <ac:parameter ac:name="registrationFormTitle">----</ac:parameter>
  <ac:rich-text-body>
    < p > <ac:structured-macro ac:macro-id="c633cbd8-40d3-4771-8d56-6294ba87c654" ac:name="confiform-field-
definition" ac:schema-version="1">
        <ac:parameter ac:name="fieldName">f1</ac:parameter>
         <ac:parameter ac:name="fieldLabel">l</ac:parameter>
        <ac:parameter ac:name="values">$</ac:parameter>
         <ac:parameter ac:name="extras">###,###.##</ac:parameter>
         <ac:parameter ac:name="type">number</ac:parameter>
       </ac:structured-macro>
    \langle/p>
    CD <ac:structured-macro ac:macro-id="e42e05d8-1d7f-42f3-853b-209befb902d7" ac:name="confiform-field-
definition" ac:schema-version="1">
         <ac:parameter ac:name="fieldName">f2</ac:parameter>
         <ac:parameter ac:name="fieldLabel">c</ac:parameter>
         <ac:parameter ac:name="values">$</ac:parameter>
        <ac:parameter ac:name="extras">###,###.##</ac:parameter>
        <ac:parameter ac:name="type">number</ac:parameter>
       </ac:structured-macro>
    \langle/p>
    SD> <ac:structured-macro ac:macro-id="f7cf8c4a-c3c1-4351-b8f8-aaf7815d3942" ac:name="confiform-field-
definition" ac:schema-version="1">
         <ac:parameter ac:name="css">background-color:#c0c0c0;width:100px;</ac:parameter>
         <ac:parameter ac:name="fieldName">f3</ac:parameter>
         <ac:parameter ac:name="fieldLabel">r</ac:parameter>
         <ac:parameter ac:name="extras">([entry.f1] + [entry.f2])</ac:parameter>
         <ac:parameter ac:name="type">read_only</ac:parameter>
       </ac:structured-macro>
    \langle/p>
     <p>
       <ac:structured-macro ac:macro-id="354e14f9-3618-4557-a397-8d823d1982ae" ac:name="confiform-field-
definition-rules" ac:schema-version="1">
         <ac:parameter ac:name="condition">!f1:[empty] AND !f2:[empty]</ac:parameter>
         <ac:parameter ac:name="values">f3=([entry.f1] + [entry.f2])</ac:parameter>
         <ac:parameter ac:name="action">Set expression</ac:parameter>
         <ac:parameter ac:name="actionFieldName">f1</ac:parameter>
```

```
 </ac:structured-macro>
    \langle/p>
     <p>
       <ac:structured-macro ac:macro-id="fadb0574-0c2e-4cd0-9d9f-8b34d01ee378" ac:name="confiform-field-
definition-rules" ac:schema-version="1">
         <ac:parameter ac:name="condition">!f1:[empty] AND !f2:[empty]</ac:parameter>
         <ac:parameter ac:name="values">f3=([entry.f1] + [entry.f2])</ac:parameter>
         <ac:parameter ac:name="action">Set expression</ac:parameter>
        <ac:parameter ac:name="actionFieldName">f2</ac:parameter>
      </ac:structured-macro>
    \langle/p>
  </ac:rich-text-body>
</ac:structured-macro>
<ac:structured-macro ac:macro-id="e0c7047b-c214-4254-8f1d-84f748933b17" ac:name="confiform-entry-register" ac:
schema-version="1">
  <ac:parameter ac:name="overrideSaveButtonLabel">Calculate</ac:parameter>
  <ac:parameter ac:name="formName">VSPCalc1</ac:parameter>
  <ac:parameter ac:name="registrationButtonLabel">a</ac:parameter>
  <ac:parameter ac:name="embedded">true</ac:parameter>
  <ac:parameter ac:name="atlassian-macro-output-type">INLINE</ac:parameter>
  <ac:rich-text-body>
    <p class="auto-cursor-target">
      br/\langle/p>
  </ac:rich-text-body>
</ac:structured-macro>
<p>
 br/\langle/p>
<p>
 br/\langle/p>
```